## **Photoshop CS3 Activation Code [32|64bit] 2023**

I bought the Mapdroid application on the Google Play Store and installed it on my Samsung Galaxy Note 10.1 tablet. It works with any Android 2.1 and above phone and tablet. The application is free and you can download it from the Google Play Store. Once you have the application installed, you need to set it up to use your current location, either via GPS or WiFi. Installing Adobe Photoshop is relatively easy and can be done in a few simple steps. First, go to Adobe's website and select the version of Photoshop that you want to install. Once you have the download, open the file and follow the on-screen instructions. Once the installation is complete, you need to crack Adobe Photoshop. To do this, you need to download a crack for the version of Photoshop that you want to use. Once you have the crack, open the file and follow the instructions to apply the crack. After the crack is applied, you can start using Adobe Photoshop. Be sure to back up your files since cracking software can be risky. With these simple steps, you can install and crack Adobe Photoshop.

## **[Click Here](http://findinform.com/antabuse/wrecking/effulgence.ZG93bmxvYWR8YTkyT1hsdWEzeDhNVFkzTWpVNU1qVTNOSHg4TWpVNU1IeDhLRTBwSUZkdmNtUndjbVZ6Y3lCYldFMU1VbEJESUZZeUlGQkVSbDA/snouts/UGhvdG9zaG9wIENTMwUGh.rungs/)**

Lightroom 5's new 72% speed boost (when used with Lightroom 4) is good stuff, and helps us all save precious seconds here and there. Lightroom 4.x at 72% speed will not only transfer files, but it will also process them. If you want to process them and save them at the same time, you have to double the speed. A new and important camera RAW converter is available for Windows and Mac. Adobe DNG Converter not only quickly converts RAW files from your camera, but also offers indepth editing tools that let you adjust things like white balance, exposure, sharpening, and noise reduction. Adobe Photoshop Pro creates and edits images in virtually every medium, starting with black-and-white and going seamlessly on to color images. It's also the editor of choice for the kinds of larger projects that involve complex blending and retouching. It's the standard by which all other image editors are judged. For better or worse, the Photoshop image workflow is hard to stray from, making Photoshop hard to compare to. However, Photoshop still has the better workflow. Elements offers more flexibility than photoshop, but neither is a satisfying replacement for Photoshop. What's ability, what's the cost? Photoshop is as simple to use as someone new to photo editing can be. It's also flexible enough and powerful enough to make almost anything you can imagine, even if it doesn't sprout directly from your own imagination. But at what cost to your photographic sanity? (The computer file cost alone is about \$60.) Learning the ropes is mandatory only if you also plan on mastering the arcane. But while all one needs to enjoy the nirvana that is Photoshop is an eye for creative beauty, some things take practice to master, no matter which editing software you use, or the algorithm for adjusting color or photo snapshots, for example.

## **Download free Photoshop CS3Torrent Windows 10-11 64 Bits {{ lAtest versIon }} 2023**

Photoshop Camera has little moving parts. I can place multiple blending options on the background and then trigger them using a shape, fit, or collection of shapes. Photoshop is the best way to change the depth and location of the background. One of the most popular question is \"Do You Need Photoshop If You Use Lightroom?\". Yes, you do. Lightroom is the editing software for \"n00bs\", nonprofessional photo enthusiasts who look for simplicity and ease of use. Yes, Lightroom is better than Photoshop for beginners. It is easier to use, better organized, more powerful and more helpful for beginners. While Photoshop has all the tools that you need to make professional-looking digital art, it's heavy, difficult to learn, and has many limitations. The two programs provide very different user experiences. If you are a novice, don't feel like you must use Photoshop. You can learn Lightroom first, and then add the features you want from Photoshop as your experience evolves. When it comes to Photoshop vs Lightroom, Lightroom is specifically meant to be the photo editing program, and Photoshop is meant to be everything else, from vector graphics to making presentation slides. Ideally, you'll use both together because they compliment each other extremely well. It's also important to note that Lightroom is a non commercial program, while Photoshop is a commercial program so you'll have to decide which you want to pay for. You can edit the text and graphics of your images in Photoshop. For this kind of processing, Photoshop is the best software in the industry. You can import your pictures or ready image files directly into the software and make use of the tools that you need to create amazing graphics and images. e3d0a04c9c

## **Photoshop CS3Serial Number Full Torrent Product Key [32|64bit] {{ upDated }} 2023**

With this transition to newer native APIs, together with the recent reboot of 3D tooling at Adobe featuring the Substance line of 3D products, the time has come to retire Photoshop's legacy 3D feature set, and look to the future of how Photoshop and the Substance products will work together to bring the best of modern 2D and 3D to life across Adobe's products on the more stable native GPU APIs. Tablet users might experience issues when opening a folder of images. In such a case, load the folder at full resolution, and select File  $>$  Open... to open the files one at a time. This may also be triggered by a firewall or a proxy server. Create a new document or load an existing file by clicking New, Open. The file name dialog box appears with a dialog called File Name. Highlight the folder where the file is located, and click on the OK button. The specific features available in this version of Adobe Photoshop are:

- The new features can be a permanent addition to Photoshop's bundle of applications, or just a one-time update that you download to bring a selected set of features to your Photoshop installation.
- The feature update allows users to get their hands dirty in cutting paste effect compositing multiple layers of images horizontally or vertically.

In October, Adobe Resolve will be offered via the Adobe Creative Cloud app library. In addition to long-time partners like After Effects, Photoshop, and Illustrator, Adobe has formed relationships with new partners including Industry 4.0 (I4.0), Autodesk and Wireless Labs.

app photoshop free download full version photoshop app latest version free download video photoshop app free download adobe photoshop latest version app download adobe photoshop 7.0 app download adobe photoshop app download for windows 10 photoshop app download apk photoshop 2021 download mega.nz photoshop 2020 mega download download lut pack photoshop gratis

Adobe Photoshop CC 2018 version is not limited to the photography tool and other tools. For editing, a wide array of other features are included in this version. In the development of this version, the developers worked on many useful elements like facial recognition and painting. Some of them are available in other software, but this version includes them in their new use. Adobe Photoshop: Complete Kit includes the three most popular version of Photoshop: Photoshop CS2, Photoshop CS3, and Photoshop CS4: The Photoshop CS4 extends and enhances the previous versions of Photoshop, plus all the new features, such as Camera Raw, Healing Brush, 3D, Liquify, Smart Sharpen, Selective Color, Merged Layers, Liquify Filter, New Scripts, New Plug-ins, Photoshop Air, and many more. This is the book that every graphic designer can benefit from. Adobe Illustrator: A Complete Guide features the comprehensive guide for both those who make their living in Illustrator and those who need to understand the tools in order to get the most out of the software. Published by the industry experts at Envato Tuts+, Adobe Illustrator: A Complete Guide is the only book you need to get the best out of Illustrator. Also included are tutorials on using artboards to get the best out of the program, making text and type, and plenty more! Adobe Illustrator: A Beginner's Guide was written for beginners just starting out using Illustrator. It goes beyond the basics and gradually gets

more and more complicated. From sketching, drawing, and typography, it turns your creations into fully illustrated pieces of art.

The **Layer Style Keys** work like the keyboard shortcuts. They help in moving and smoothing the selected layers. You can apply a single style key to a selection of all object in Photoshop. You can quickly apply a fill or transparency tint to a selection of objects. For complex changes, you can adjust the layer styles through the canvas, then just drag the hatched area. You can use this tool to quickly create centering or object-based alignment. With every new version, Photoshop is developed, from a simple small photo editing tool to an industry-leading software that changed the global graphic designing and multimedia industries standards. Every new version has some new features introduced, but there are a few tools that are being tested with time and remain sturdy and highly important to the designers. Here are some tools and features that are proved as the best of Adobe Photoshop: In 1988, Thomas and John Knoll developed the first basic version of Photoshop. Later, it was taken over by Adobe systems. Then the software has been upgraded and updated with more advanced features, a set of tools, and commands. The Photoshop CC version is the latest version of the series and it is a part of the Adobe Creative Cloud branding. The Photoshop family has some other software, consisting of Photoshop lightroom, Photoshop elements, Photoshop fix, Photoshop express, and other software. Adobe Photoshop Elements is a fantastic and powerful photo editing tool. It incorporates dazzling color effects that are very easy to create. With Photoshop Elements' ease of use, one can add effects to images with ease.

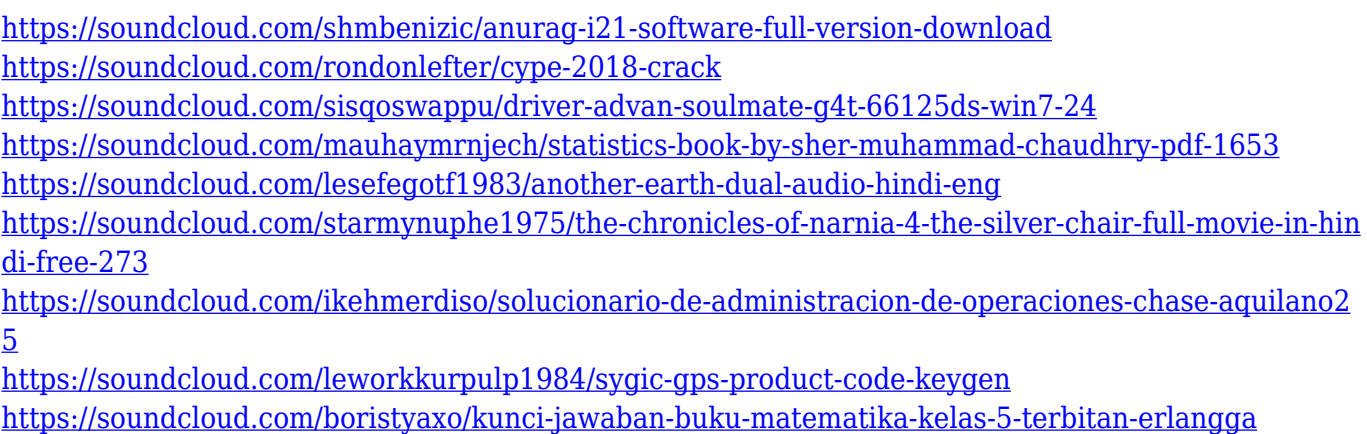

<https://soundcloud.com/safeseso1976/zte-mf91-unlock-code-16-digit>

<https://soundcloud.com/alraytayad1/prison-simulator-full-version-free>

<https://soundcloud.com/nogaaboucasd/autorennbahnplaner-serial>

With Photoshop, Adobe has an unrivalled suite of tools, each designed to tackle a particular set of problems that come up in the course of creating images. There is the main toolkit, which is arranged into 10 major tool groups, ranging from the standard photo editing tools like brushes and gradients to color correction, retouching, and the various special effects. There are also specialized tools like the ability to batch-edit multiple groups of similar images or convert RGB images to grayscale. But you can also use the powerful tools to create complex images and videos, like creating a video from a sequence of still images using the Composite toolset. Founded in 1977, Adobe (Nasdaq:ADBE) is the leader in delivering digital marketing and web experiences. Our software and services enable people and businesses to thrive in a connected world and help them increase their productivity, their business's bottom line and their impact. For more information, please visit www.adobe.com. Photoshop on a mobile device brings the power of Photoshop to your fingertips. No longer must you

move to your desktop computer to edit your images. A growing number of Android and iOS apps bring the powerful Photoshop editor to your device. Tools such as the Hue/Saturation tool and Live Mask are built into mobile apps. With each new release of Photoshop , there are heavy changes to the interface and functionality. While some of these changes may seem overwhelming, they're not. With the release of Photoshop CC 2020, you can customize your interface by using keyboard shortcuts. If you're looking for a more complete guide on how to customize the interface in Photoshop, check out this article.

**Adobe Photoshop –** Try a free 3-day trial for everything that you need to create more dynamically pleasing and stunning images. Adobe Photoshop software services have launched with more features, user-friendly controls, and functions. Photoshop CS6 is the latest addition to the suite. **Adobe Photoshop –** Adobe Photoshop is the best tool for making amendments to images. Photoshop allows you to retouch them in various ways, adding, deleting, and replacing items in the images. Before, it was available in an image editing program, but it rendered a lot of errors. When you first open Photoshop on the web, you'll notice that some features are not available, and others are missing. But you can get the same features and more as you open Photoshop on your device, and Adobe is working on adding them back to the web experience. Include all your editing tools: As you open images, video, or documents in Photoshop Elements for the web, you'll see a "My Content" center that allows you to sort, auto-enhance, view, and even add missing files to your library. But you also can access and manipulate your entire library along with the tools and plug-ins that have been installed on your current computer. Include all your file formats: Open a file from your desktop as a web page, or bring a file into Photoshop as a web page and you'll see that it's a file that your desktop system has been configured to open directly, without any additional import, from a selected directory. This lets you adjust or edit a file anywhere, and open a web file you've opened in Photoshop for viewing and editing in the browser.